[Wyliczenie](#page-2-0) [Zbiór wartości](#page-12-0)

Zaawansowane programowanie obiektowe i funkcyjne Wykład 2: Tryb wyliczeniowy

### dr inż. Marcin Luckner mluckner@mini.pw.edu.pl

Wydział Matematyki i Nauk Informacyjnych

Wersja 1.2 19 października 2021

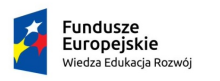

Rzeczpospolita Polská

Politechnika Warszawska

Unia Europeiska Europejski Fundusz Społeczny

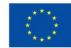

Projekt "NERW 2 PW. Nauka – Edukacja – Rozwój – Współpraca" współfinansowany jest ze środków Unii Europejskiej w ramach Europejskiego Funduszu Społecznego.

Zadanie 10 pn. "Modyfikacja programów studiów na kierunkach prowadzonych przez Wydział Matematyki i Nauk Informacyjnych", realizowane w ramach projektu "NERW 2 PW. Nauka – Edukacja – Rozwój – Współpraca", współfinansowanego jest ze środków Unii Europejskiej w ramach Europejskiego Funduszu Społecznego.

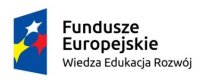

Rzeczpospolita Polska

Politechnika Warszawska

Unia Europeiska Europeiski Fundusz Społeczny

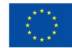

# Wyliczenie przy pomocy int

- <span id="page-2-0"></span>• Jeżeli mamy stały zbiór wartości, możemy chcieć je zadeklarować w czytelny sposób umożliwiający ich wielokrotne i wygodne użycie.
- Standardowym podejściem jest stworzenie grupy wartości int.

```
1 public static final int SEASON_WINTER = 0;<br>2 public static final int SEASON_SPRING = 1;
2 public static final int SEASON_SPRING = 1;<br>3 public static final int SEASON_SUMMER = 2;
    public static final int SEASON_SUMMER = 2;
    public static final int SEASON AUTUMN = 3:
```
- Jest to podejście lepsze niż przekazywanie samych wartości int, pozwala także na nadanie kolejności parametrom.
- Jednakże to rozwiązanie ma też szereg wad.

## Wyliczenie przy pomocy int - wady

```
1 public static final int SEASON_WINTER = 0;<br>2 public static final int SEASON_SPRING = 1;
2 public static final int SEASON_SPRING = 1;<br>3 public static final int SEASON SUMMER = 2:
   public static final int SEASON_SUMMER = 2;
    public static final int SEASON_AUTUMN = 3:
```
- Wartości są interpretowane jako liczby, co może prowadzić do nieporozumień.
- 1 SEASON\_AUTUMN SEASON\_SPRING == SEASON\_SUMMER ;
- Znaczenie wartości jest zakodowane tylko w nazwie zmiennej. Sama wartość jest prezentowana jako liczba całkowita.

```
1 System.out.println(SEASON_SUMMER);<br>2 //seasonToString(2):
   // seasonToString(2);
```
• Nie mamy możliwości kontrolowania zakresu zmiennych. Nie możemy utworzyć funkcji, która będzie przyjmowała jako argument tylko wybrany podzbiór int.

```
1 String seasonToString (int season);
2 // seasonToString (5);<br>3 // seasonToString (MON)
   3 // seasonToString ( MONTH_FEBRUARY );
```
# Typ wyliczeniowy enum

- Java wprowadza typ wyliczeniowy enum, aby wyeliminować wymienione problemy.
- Typ wyliczeniowy zawiera stałe wyliczeniowe, określone jako statyczne i finalne pola.

```
1 public enum Season {<br>2 WINTER, SPRING, ;
          WINTER, SPRING, SUMMER, AUTUMN
    3 }
```
• Nie jest już interpretowany jako int i możemy stosować kontrolę typu.

```
1 public static String seasonToString (Season season){<br>2 meturn season.toString();
       return season.toString ();
    \lambda
```
• Jest wyświetlany użytkownikowi w przyjazny sposób.

```
1 System . out . println (" The current season is
         "+ seasonToString ( Season . AUTUMN ));
2 // The current season is AUTUMN
```
# Typ wyliczeniowy - pola i metody

- Typ wyliczeniowy pozwala na dodawanie pól do elementów wyliczenia.
- Pozwala też na dopisywanie metod i implementację interfejsów.
- Wartości pól mogą być przekazywane przy pomocy konstruktora elementów wyliczenia.

### Układ słoneczny

```
1 public enum Planet {<br>
2 MERCURY (3.302e+23,<br>
3 VENUS (4.869e+24,<br>
4 EARTH (5.975e+24,<br>
5 MARS (6.419e+23, 3<br>
5 JUPITER (1.899e+27,<br>
7 SATURN (5.685e+26,<br>
7 NEPTUNE (8.683e+25,<br>
9 NEPTUNE (1.024e+26,
          MERCURY (3.302e+23, 2.439e6),
          VENUS (4.869e+24, 6.052e6).
          EARTH (5.975e+24, 6.378e6),
          MARS (6.419e + 23, 3.393e6).
           JUPITER (1.899e+27, 7.149e7),
          SATURN (5.685e+26, 6.027e7),
          URANUS (8.683e+25, 2.556e7).
          NEPTUNE (1.024e+26, 2.477e7);
\begin{array}{c} 10 \\ 11 \end{array}11 private final double mass; // kilo<br>12 private final double radius: // me
12 private final double radius; // meters<br>13 private final double surfaceGravity: /
           private final double surfaceGravity: // [m / s<sup>2</sup>]
\frac{14}{15}private static final double G = 6.67300E - 11; // universal gravity
                  constant [m^3 / kg s^2]\frac{16}{17}17 Planet ( double mass, double radius) { // constructor 18 this.mass = mass;
18 this.mass = mass;<br>19 this.radius = rad
19 \frac{\text{this radius}}{\text{surface} \cdot \text{gravity}} = G *\text{surfaceGravity} = G * \text{mass} / (\text{radius} * \text{radius});21 }
\frac{22}{23}23 public double mass () { return mass; }<br>24 public double radius () { return radiu
24 public double radius () { return radius; }<br>25 public double surfaceGravity () { return s
25 public double surfaceGravity () { return surfaceGravity; }<br>26 public double surfaceWeight (double mass) {
26 public double surfaceWeight (double mass) {<br>27 return mass * surfaceGravity: \ell/ F = ma
           return mass * surfaceGravity; // F = ma<br>}
\frac{28}{29} }
29
```
dr inż. Marcin Luckner mluckner@mini.pw.edu.pl Wersja 1.2 19 października 2021 8 / 19

### Układ słoneczny - zastosowanie

• Możemy wywoływać metody z trybu wyliczeniowego jak metody statyczne.

```
1 double weight = new Person (" Neil Armstrong ") {
       public double getWeightinSpacesuit () {
         return 163.3; // 360 lb
4 }
    5 }. getWeightinSpacesuit () ;
6
7 for (Planet planet: Planet . values ()) {<br>8 System.out.format("Neil Armstrong's
      8 System . out . format (" Neil Armstrong 's surface weight on %s is
            %5.2 fN%n", planet . toString () , planet . surfaceWeight ( weight ));
9 }
```
### Wynik

Neil Armstrong's surface weight on MERCURY is 604,87N Neil Armstrong's surface weight on VENUS is 1448,60N Neil Armstrong's surface weight on EARTH is 1600,58N Neil Armstrong's surface weight on MARS is 607,58N Neil Armstrong's surface weight on JUPITER is 4048,94N Neil Armstrong's surface weight on SATURN is 1705,44N Neil Armstrong's surface weight on URANUS is 1448,29N Neil Armstrong's surface weight on NEPTUNE is 1818,68N

## Indeksowanie i wyszukiwanie wartości

• Do trybu wyliczeniowego możemy odwoływać się korzystając z indeksów.

```
\frac{1}{2} System.out.println (Planet.values ()[2]);
   2 // EARTH
```
• Możemy także odwowyłać się do nazwy.

```
1 System.out.println (Planet.valueOf ("MARS"));<br>2 //MARS
    2 // MARS
```
### Działania matematyczne

• Możemy symulować działanie metod dynamicznych w zależności od elementu wyliczenia.

```
public enum Operation { PLUS, MINUS, TIMES, DIVIDE;
12345678public double apply (double x, double y) {
         switch (this) \overline{f}case PLUS: return x + y;
           case MINUS: return x - y:
           case TIMES: return x * y;
8 case DIVIDE: return x / y;<br>9 }
 9 }
10 throw new AssertionError ("Nieznana operacja: " + this);<br>11 }
\begin{matrix} 11 \\ 12 \end{matrix}12 }
```
• Lepszym podejściem jest zastosowanie abstrakcji.

```
1 public enum Operation {<br>2 PLUS { public double<br>3 MINUS { public double
         PLUS { public double apply ( double x, double y) { return x + y; } },
3 MINUS { public double apply ( double x, double y) { return x - y ; } },<br>4 TIMES { public double apply ( double x, double y) { return x * y; } },
4 TIMES { public double apply (double x, double y) { return x * y; } },<br>5 DIVIDE { public double apply (double x, double y) { return x / y; } }
5 DIVIDE { public double apply (double x, double y) { return x / y; } };<br>6 public abstract double apply (double x, double y):
          public abstract double apply (double x, double y);
\overline{7}
```
### Działania matematyczne - zastosowanie

• Wywołanie dynamicznych operacji.

```
double x = 2:
     double v = 5:
\begin{array}{c} 2 \\ 3 \\ 4 \end{array}4 for (Operation operation: Operation. values ()) {<br>5 System.out.format("%5.2f%s %5.2f =
        System.out.format ("%5.2f %s %5.2f =
               %5.2 f%n", x, operation, y, operation. apply (x, y);
6 }
```
### Wynik

2.00 PLUS 5.00 = 7.00 2.00 MINUS 5.00 = -3.00 2.00 TIMES 5.00 = 10.00 2.00 DIVIDE 5.00 = 0.40

### Metoda ordinal

• Metoda ordinal zwraca liczbę porządkową.

```
1 public enum Ensemble {
     SOLO, DUET, TRIO, QUARTET, QUINTET, SEXTET, SEPTET. OCTET. NONET.
          DECTET ;
3
     public int numberOfMusicians () { return ordinal () + 1; }
5 }
```
• Należy jednak uważać z utożsamianiem jej z wartością wyliczenia.

```
\frac{1}{2} public enum Ensemble {<br>2 SOLO(1) DUET(2) TR
      SOLO(1), DUET(2), TRIO(3), TERCET(3), QUARTET(4), QUINTER(5),
           SEXTET (6), SEPTET (7), OCTET (8), NONET (9), DECTET (10)
3
      private final int numberOfMusicians;
5
      Ensemble (int size) { this . number Of Musicians = size; }
7
      public int numberOfMusicians () { return numberOfMusicians; }
    9 }
```
# Pola bitowe

- <span id="page-12-0"></span>• Czasami chcemy przekazać więcej informacji w jednym parametrze.
- Możemy uzyskać to stosując sumę wartości binarnych.

```
public static final int STYLE BOLD = 1 \lt\lt 0; // 1
   public static final int STYLE ITALIC = 1 \le i \le 1; // 2
   public static final int STYLE_UNDERLINE = 1 \leq 2; // 4
   4 public static final int STYLE_STRIKETHROUGH = 1 << 3; // 8
5
   public void applyStyles (int styles) {
7 }
```
• Suma bitowa pozwala przekazać więcej wartości naraz applyStyles(STYLE\_BOLD | STYLE\_ITALIC).

## Pola bitowe - ograniczenia

- Metoda zachowuje wszystkie wady wyliczania przy pomocy int.
- Przy większej liczbie możliwych wartości używanie pola bitowego staje się kłopotliwe.
	- musimy przewidzieć maksymalną wartość parametru, aby dobrać typ zmiennej.
	- nie ma prostego sposobu iterowania wartości.

# Typ EnumSet

- Alternatywnym rozwiązaniem jest zastosowanie typu wyliczeniowego i zdefiniowanie jego podzbioru.
- Podzbiór definiujemy używając typu EnumSet.

```
public enum Style { BOLD, ITALIC, UNDERLINE, STRIKETHROUGH }
\frac{1}{2}3 public void applyStyles ( Set < Style > styles ){
4 }
```
• Wartości przekazujemy tworząc zbiór wyliczeń applyStyles(EnumSet.of(Style.BOLD, Style.ITALIC)).

# Podzbiory

- Podzbiór możemy tworzyć poprzez wyliczenie elementów.
- 1 EnumSet < Planet > gasGiant = EnumSet. of (JUPITER, SATURN, URANUS, NEPTUNE);
- 2 //[ JUPITER , SATURN , URANUS , NEPTUNE ]
- Możemy także określić przedział.

```
1 EnumSet < Planet > inner Planets = EnumSet . range (MERCURY, MARS);<br>2 //[MERCURY VENUS EARTH MARS]
   2 //[ MERCURY , VENUS , EARTH , MARS ]
```
• Możemy sprawdzić przynależnosć elementu do podzbioru innerPlanets.contains(MARS).

# Wyliczanie wypłaty

```
1 public enum PayrollDay {
               MONDAY, TUESDAY, WEDNESDAY, THURSDAY, FRIDAY,
               SATURDAY, SUNDAY:
\frac{1}{2} \frac{2}{3} \frac{4}{5}private static final EnumSet < PayrollDay > weekend =
               EnumSet.of (SATURDAY, SUNDAY);
 6 private static final EnumSet < PayrollDay > workingDays =
               EnumSet . range ( MONDAY , FRIDAY ) ;
          private static final double workingHours = 8;
7<br>8<br>9
9 double payout (double hours, double wage) {<br>10 wage *= weekend.contains (this) ?2:1; /
               wage *= weekend. contains (this) ?2:1; // double wage at
                    weekends
11 hours += workingDays.contains (this) &&
                    hours > workingHours ? hours - workingHours :0; // double hour
                    of overtime
12 return hours*wage;<br>13 }
\begin{matrix} 13 \\ 14 \end{matrix}14
```
Projekt "NERW 2 PW. Nauka – Edukacja – Rozwój – Współpraca" współfinansowany jest ze środków Unii Europejskiej w ramach Europejskiego Funduszu Społecznego.

Zadanie 10 pn. "Modyfikacja programów studiów na kierunkach prowadzonych przez Wydział Matematyki i Nauk Informacyjnych", realizowane w ramach projektu "NERW 2 PW. Nauka – Edukacja – Rozwój – Współpraca", współfinansowanego jest ze środków Unii Europejskiej w ramach Europejskiego Funduszu Społecznego.

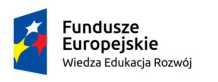

Rzeczpospolita Polska

Politechnika Warszawska

Unia Europeiska Europeiski Fundusz Społeczny

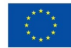